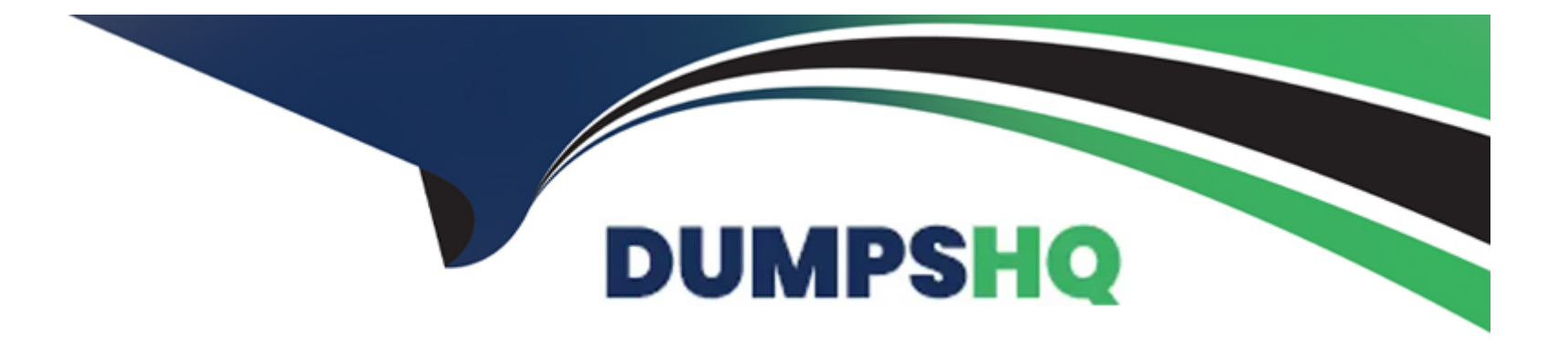

# **Free Questions for P\_S4FIN\_2021 by dumpshq**

## **Shared by Schneider on 22-07-2024**

**For More Free Questions and Preparation Resources**

**Check the Links on Last Page**

## **Question 1**

#### **Question Type: MultipleChoice**

You select the configuration option Set Migration to Completed in the Conversion of Accounting to SAP S/4HANA.What does this mean? Note: There are 3 correct answers to this question

### **Options:**

#### **A-** Customizing is consistent.

- **B-** All error messages have been accepted.
- **C-** Customer Vendor Integration can start.
- **D-** All views are generated successfully.
- **E-** Only critical error messages have been accepted.

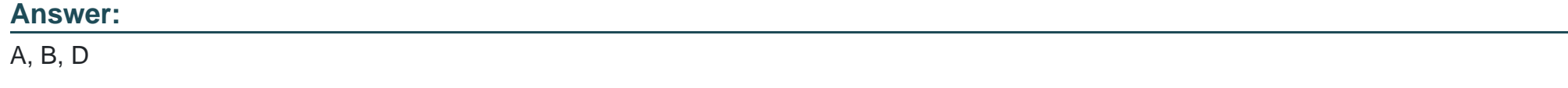

## **Question 2**

On which levels can you assign semantic tags to a financial statement version in SAP Fiori?Note: There are 3 correct answers to this question.

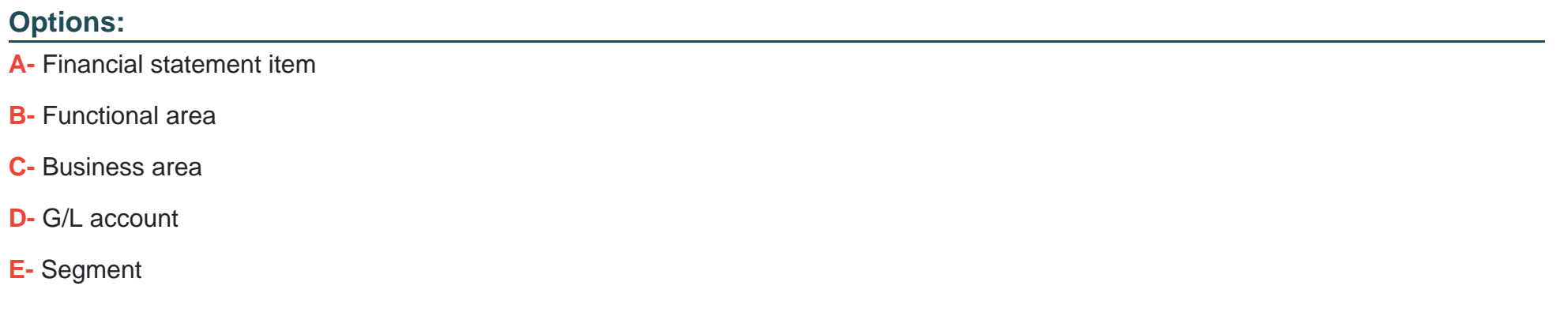

#### **Answer:**

A, B, D

## **Question 3**

**Question Type: MultipleChoice**

What cost center planning process can write data directly to plan item table ACDOCP?

#### **Options:**

- **A-** Internal activity price calculation
- **B- Planning in SAP Analytics Cloud**
- **C-** Manual planning of statistical key figures
- **D-** Formula planning with templates

### **Answer:**

 $\mathcal{C}$ 

## **Question 4**

#### **Question Type: MultipleChoice**

You want to set up a multi-level gross margin report in profitability analysis (CO-PA).What do you customize to report the fixed and variable values separately?Note: There are 2 correct answers to this question.

#### **Options:**

- **A-** Margin analysis: no specific customizing is necessary
- **B-** Costing-based CO-PA: no specific customizing is necessary
- **C-** Margin analysis: assign different accounts (assignment of different accounts is necessary)
- **D-** Costing-based CO-PA: assign different value fields (assignment of different value fields is necessary)

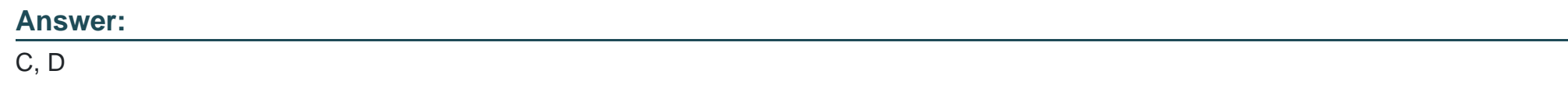

## **Question 5**

#### **Question Type: MultipleChoice**

Which of the following components are obsolete and require migration activities during a standard conversion to SAP S/4HANA?Note: There are 3 correct answersto this question.

### **Options:**

**A-** Classic Credit Management

- **B-** Cash Management
- **C-** Accrual Engine
- **D-** Special Purpose Ledger
- **E-** Costing-based CO-PA

#### **Answer:**

A, D, E

## **Question 6**

**Question Type: MultipleChoice**

A customer wants to analyze a G/L account, which is presenting asset acquisition value, on an investment order. What do you maintain in the G/L account master record to achieve this?Note: There are 2 correct answers to this question.

### **Options:**

**A-** Select the Record Account Assignment indicator.

**B-** Enter value 90 in the cost element category field.

- **C-** Set the G/L account type to Primary Costs or Revenue.
- **D-** Define the G/L account as an asset reconciliation account.

#### **Answer:**

A, D

## **Question 7**

#### **Question Type: MultipleChoice**

What setting must be identical between the company code and controlling area?

### **Options:**

**A-** The valuation variant key

- **B-** The posting period variant key
- **C-** The number of posting and special periods
- **D** The fiscal year variant key

D

## **Question 8**

#### **Question Type: MultipleChoice**

You run an assessment cycle for cost centers, but no postings are made because the posting period is NOT open. Against which period interval is the check being made?

### **Options:**

- **A-** First interval 3, then interval 2 if interval 3 is not maintained
- **B** First interval 3, then intervals 1&2 if interval 3 is not maintained
- **C-** Only interval 3, no other intervals checked if interval 3 is not maintained
- **D** First interval 3, then interval 1 if interval 3 is not maintained

### **Answer:**

### $\overline{C}$

## **Question 9**

#### **Question Type: MultipleChoice**

Which reports are included with SAP S/4HANA, embedded analytics? Note: There are 2 correct answers to this question.

#### **Options:**

**A-** Analytical List Page reports

- **B-** Multidimensional reports
- **C-** SAP Lumira reports
- **D-** SAP Analysis for Microsoft Office reports

#### **Answer:**

A, D

## **Question 10**

**Question Type: MultipleChoice**

What is the maximum number of currency types that you can report on for a ledger?

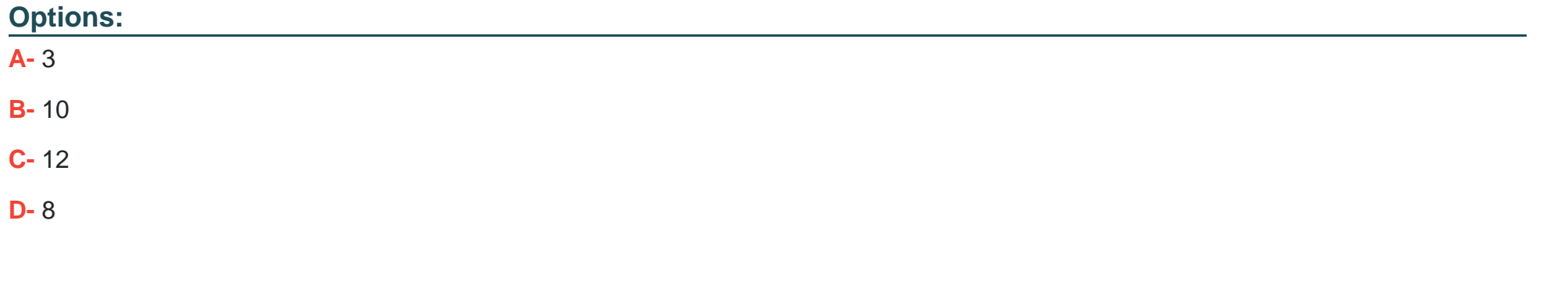

### **Answer:**  B

## **Question 11**

**Question Type: MultipleChoice**

On what level can you assign a fiscal year variant to a company code?

### **Options:**

- **A-** Ledger group, for standard ledger type
- **B-** Ledger, for any type of ledger
- **C-** Ledger, forstandard ledger type
- **D-** Ledger group, for any type of ledger

### **Answer:**

B

To Get Premium Files for P\_S4FIN\_2021 Visit

[https://www.p2pexams.com/products/p\\_s4fin\\_202](https://www.p2pexams.com/products/P_S4FIN_2021)1

For More Free Questions Visit [https://www.p2pexams.com/sap/pdf/p-s4fin-202](https://www.p2pexams.com/sap/pdf/p-s4fin-2021)1